**Forum: Propositions de logiciels Topic: TaskShedulerView v1.0 Subject: Re: TaskShedulerView v1.0** Publié par: Washington Contribution le : 11/07/2015 23:27:57

Citation :

ribotb a écrit: Bonjour,

On peut utiliser/écrire des scripts batch ET les planifier dans le planificateur de tâches de Windows. Ce n'est pas une question de choix entre l'un ou l'autre.

Ceci dit j'ai jeté un coup d'œil à cet utilitaire qui me semble d(un intérêt limité.

**Bernard** 

Je préfère utiliser Startup Delayer qui est disponible sur gratilog:

http://www.gratilog.net/xoops/modules ... file.php?cid=231&lid=1371

avec mes batch files et autres, qu'avec le Task Sheduler de Windows. Par exemple, tu es entrain de mettre à jour un fichier Excel et le Task Sheduler vient interférer dans ce que tu fais. Voici une prise [d'écran de Startup Delayer de ma tour, ce qui me permet entre autre](http://www.gratilog.net/xoops/modules/mydownloads/singlefile.php?cid=231&lid=1371)s, de savoir si j'ai reçu des nouveaux courriels ou mails:

**Fichier(s) attaché(s)**:

 **1.jpg** (453.07 KB)

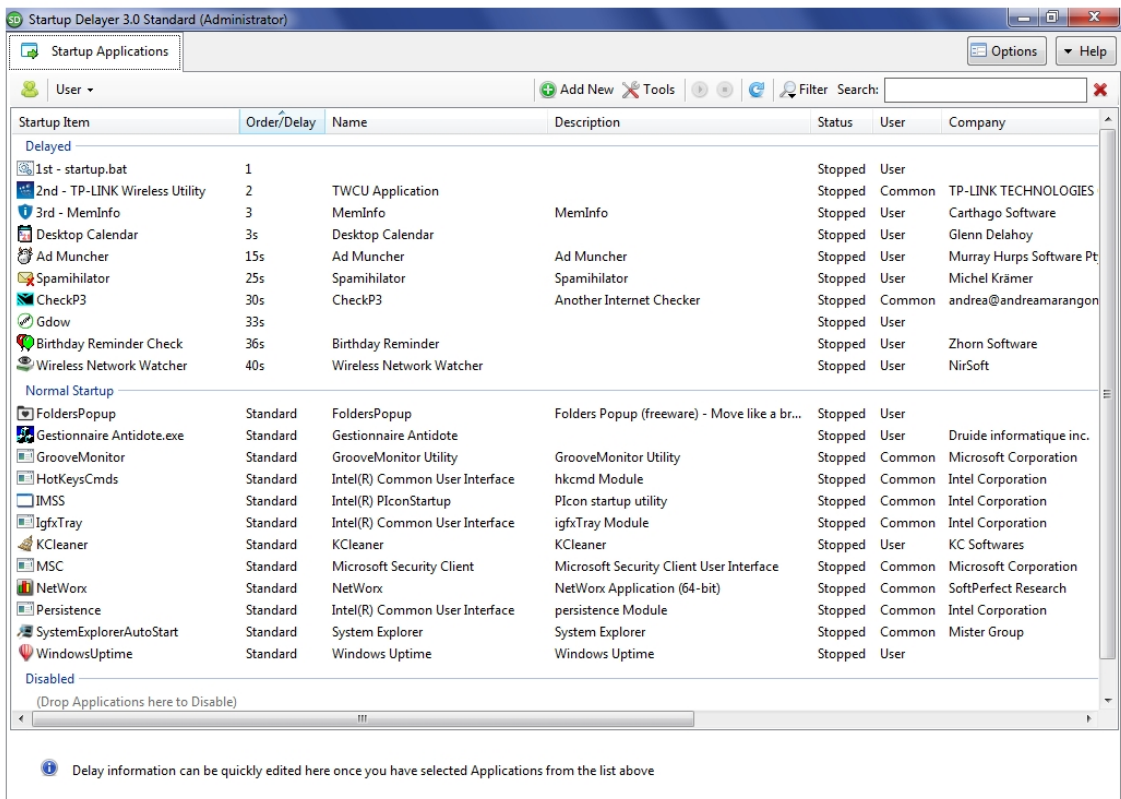